Документ подписан простой э**МИФНИСТЕРСТВ**О ТРАНСПОРТА РОССИИСКОИ ФЕДЕРАЦИИ Информация о владельце**ФЕДЕРАЛЬНОЕ АГ<mark>ЕНТСТВО ЖЕЛЕЗНОДОРОЖНОГО ТРАНСПОРТА</mark>** ФИО: Гнатюк Ма**редеральное рос**ударственное бюджетное образовательное учреждение высшего образования Должность: <mark>Первый гурдер ср</sup>КИЙ</mark> ГОСУДАРСТВЕННЫЙ УНИВЕРСИТЕТ ПУТЕЙ СООБЩЕНИЯ Дата подписания: 11.07.2022 09:51:21 Уникальный программный ключ: 8873f497f100e798ae8c92c0d38e105c818d5410

# **Иностранный язык**

# рабочая программа дисциплины (модуля)

Направление подготовки 09.04.02 Информационные системы и технологии Направленность (профиль) Корпоративные информационные системы

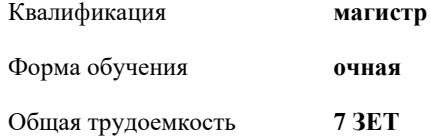

Виды контроля в семестрах:

экзамены 2

зачеты 1

**Распределение часов дисциплины по семестрам**

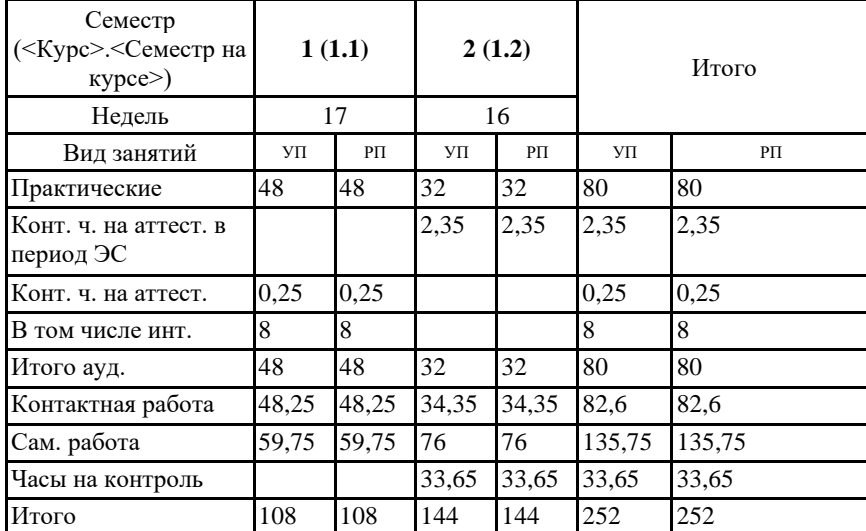

Программу составил(и): *к.п.н, доцент, Баканова Ирина Геннадьевна*

Рабочая программа дисциплины **Иностранный язык**

разработана в соответствии с ФГОС ВО:

Федеральный государственный образовательный стандарт высшего образования - магистратура по направлению подготовки 09.04.02 Информационные системы и технологии (приказ Минобрнауки России от 19.09.2017 г. № 917)

составлена на основании учебного плана: 09.04.02-20-2-ИСТм изм1.plm.plx

Направление подготовки 09.04.02 Информационные системы и технологии Направленность (профиль) Корпоративные информационные системы

Рабочая программа одобрена на заседании кафедры **Лингвистика**

Зав. кафедрой

## **1. ЦЕЛИ ОСВОЕНИЯ ДИСЦИПЛИНЫ (МОДУЛЯ)**

1.1 Целями освоения дисциплины «Иностранный язык» являются повышение исходного уровня владения иностранным языком, достигнутого на предыдущей ступени образования; овладение обучающимися необходимым и достаточным уровнем коммуникативной компетенции для решения социально-коммуникативных задач в различных областях бытовой, культурной, профессиональной и научной деятельности при общении с зарубежными партнерами; совершенствование лингвистической подготовки для дальнейшего самообразования.

## **2. МЕСТО ДИСЦИПЛИНЫ (МОДУЛЯ) В СТРУКТУРЕ ОБРАЗОВАТЕЛЬНОЙ ПРОГРАММЫ** Цикл (раздел) ОП: Б1.О.07

## **3. КОМПЕТЕНЦИИ ОБУЧАЮЩЕГОСЯ, ФОРМИРУЕМЫЕ В РЕЗУЛЬТАТЕ ОСВОЕНИЯ ДИСЦИПЛИНЫ (МОДУЛЯ)**

УК-4 Способен применять современные коммуникативные технологии, в том числе на иностранном(ых) языке(ах), для академического и профессионального взаимодействия

УК-4.1 Осуществляет академическое и деловое взаимодействие в различных жанрах и формах с использованием современных коммуникативных технологий с применяет современные коммуникативные технологии для академического взаимодействия на русском и иностранном(ых) языке(ах)

УК-4.2 Применяет современные коммуникативные технологии для профессионального взаимодействия на русском и иностранном(ых) языке(ах)

### **В результате освоения дисциплины (модуля) обучающийся должен**

#### **3.1 Знать:** 3.1.1 современные коммуникативные технологии для осуществления академического общения, в том числе на иностранном языке 3.1.2 современные коммуникативные технологии для осуществления профессионального общения, в том числе на иностранном языке **3.2 Уметь:** 3.2.1 применять на практике коммуникативные технологии, методы и способы делового общения 3.2.2 применять на практике коммуникативные технологии, методы и способы профессионального общения **3.3 Владеть:** 3.3.1 межличностного делового общения на государственном и иностранном языках 3.3.2 межличностного общения на государственном и иностранном языках с применением профессиональных языковых форм и средств **4. СТРУКТУРА И СОДЕРЖАНИЕ ДИСЦИПЛИНЫ (МОДУЛЯ) Код занятия Наименование разделов и тем /вид занятия/ Семестр / Курс Часов Примечание Раздел 1. Раздел 1. . Обучение навыкам академического письма на английском языке.** 1.1 MODULE 1. WRITING. UNIT 1. ACADEMIC CORRESPONDENCE. Lesson 1 Email Lesson 2 A reference letter Lesson 3 Proposal for partnership Lesson 4 Writing a covering letter for a grant proposal /Пр/ 1 6 Индивидуальна я, парная работа. Составление монологически х и диалогических высказываний. Follow the rules of formal email etiquette, составление формального письма. Составление A reference letter Составление Proposal for partnership Writing a covering letter for a grant proposal

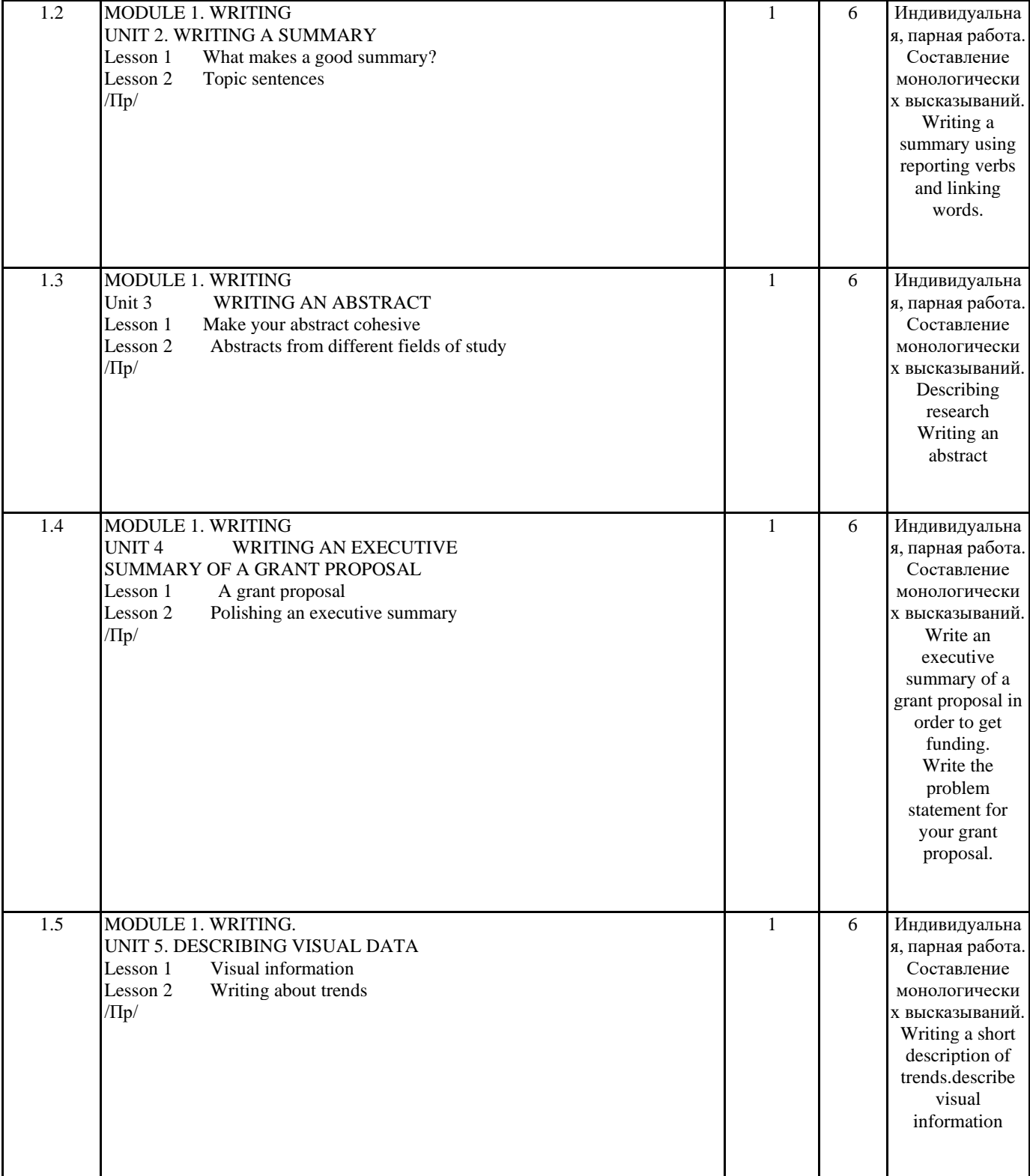

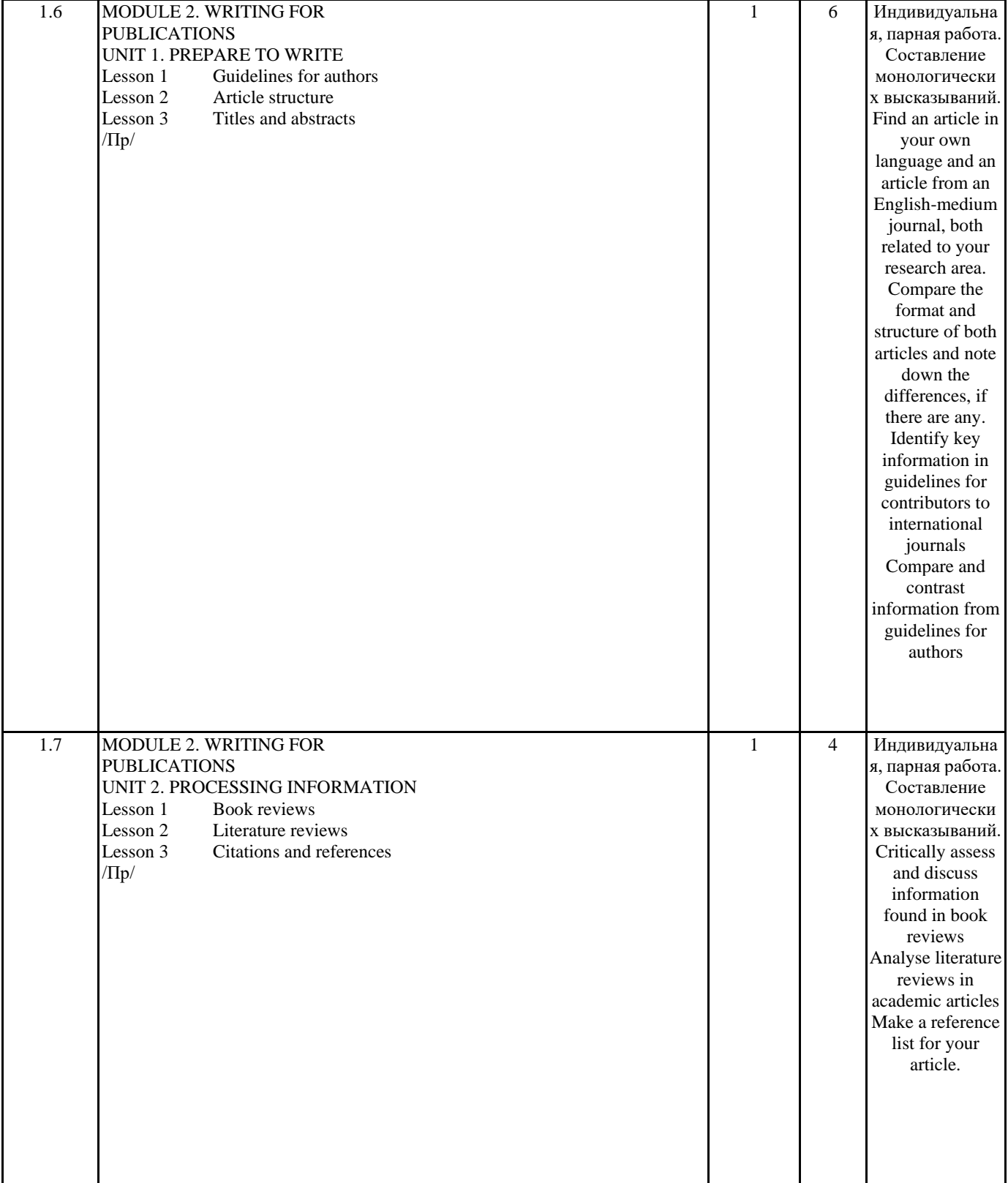

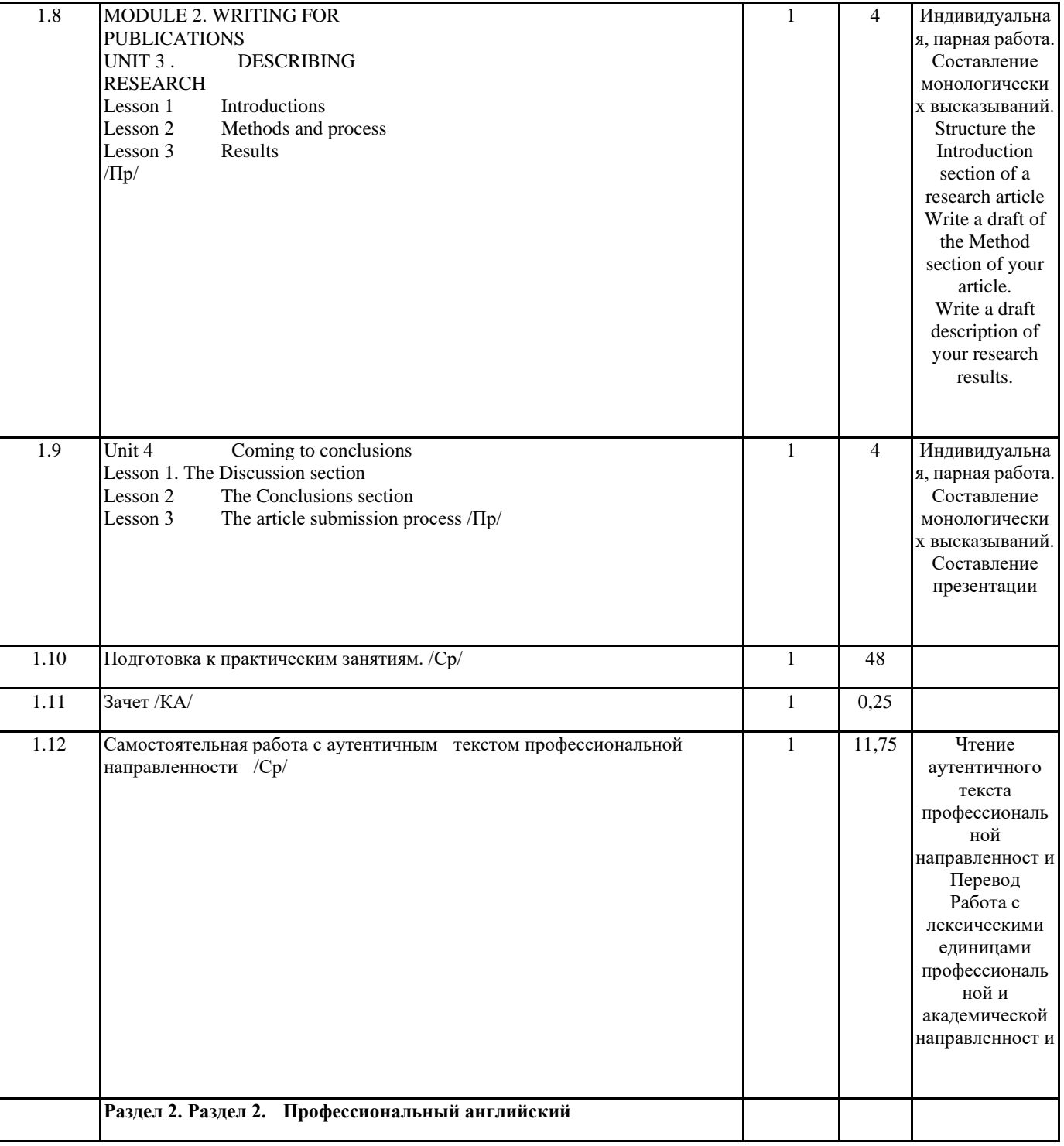

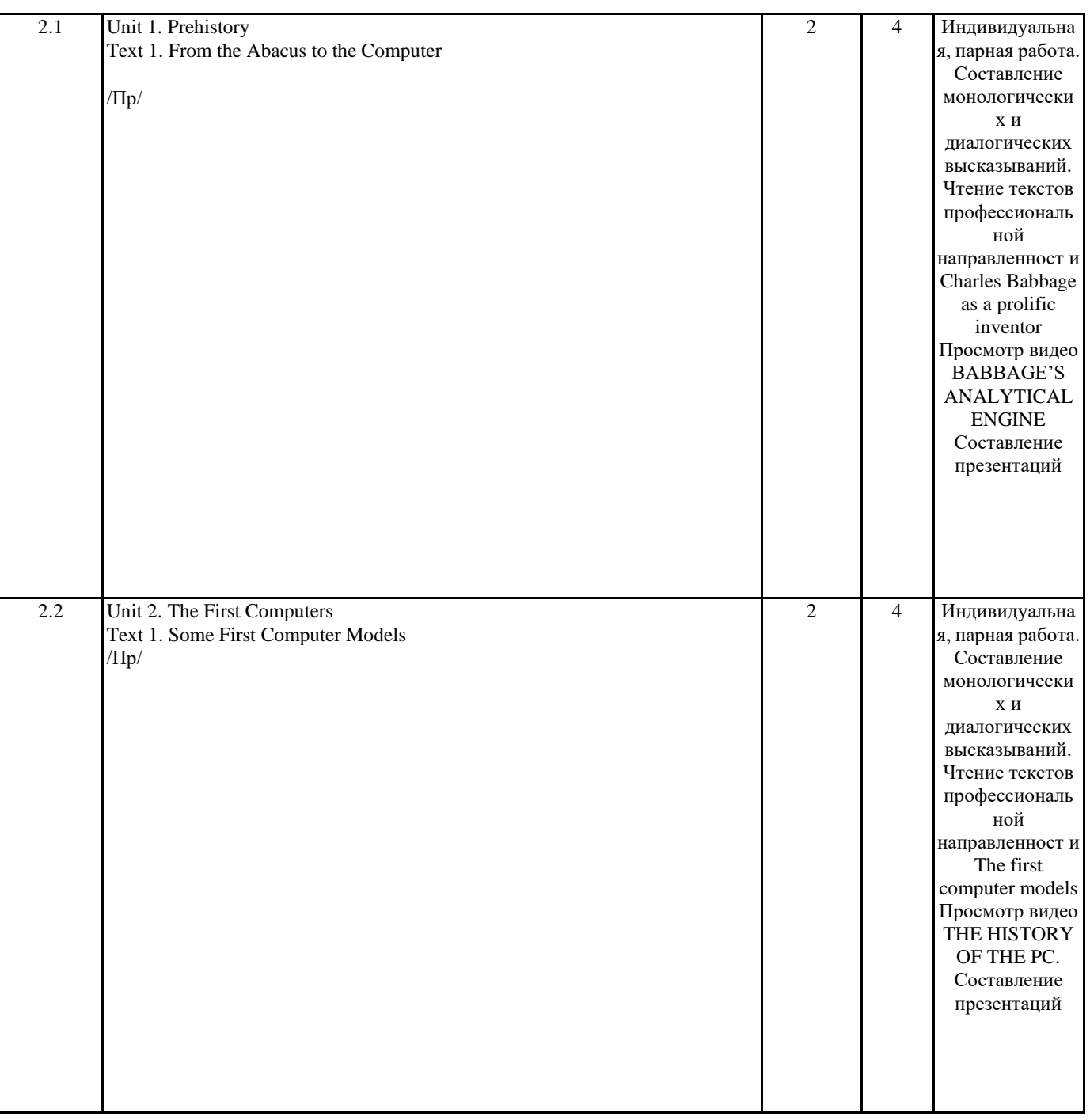

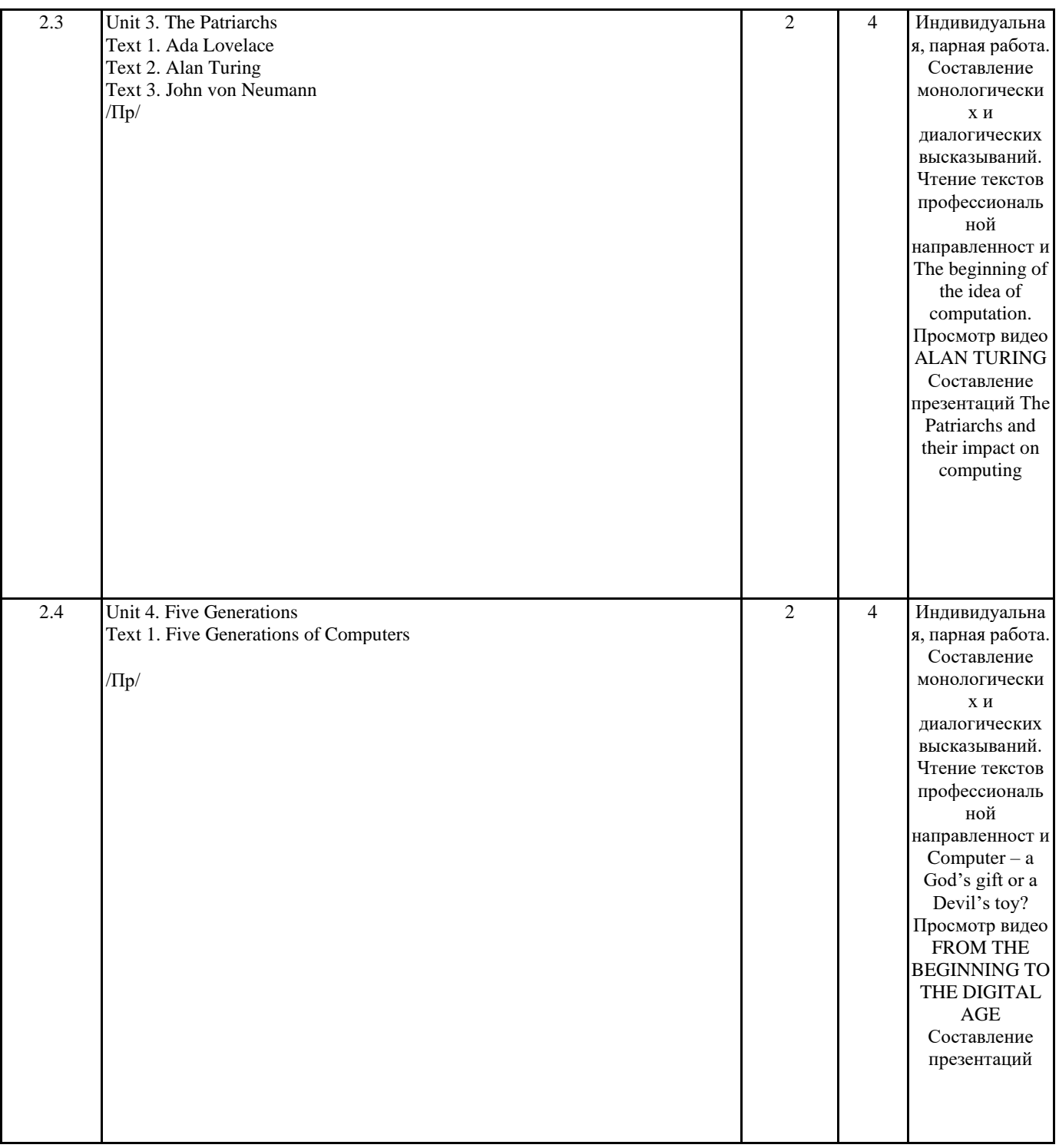

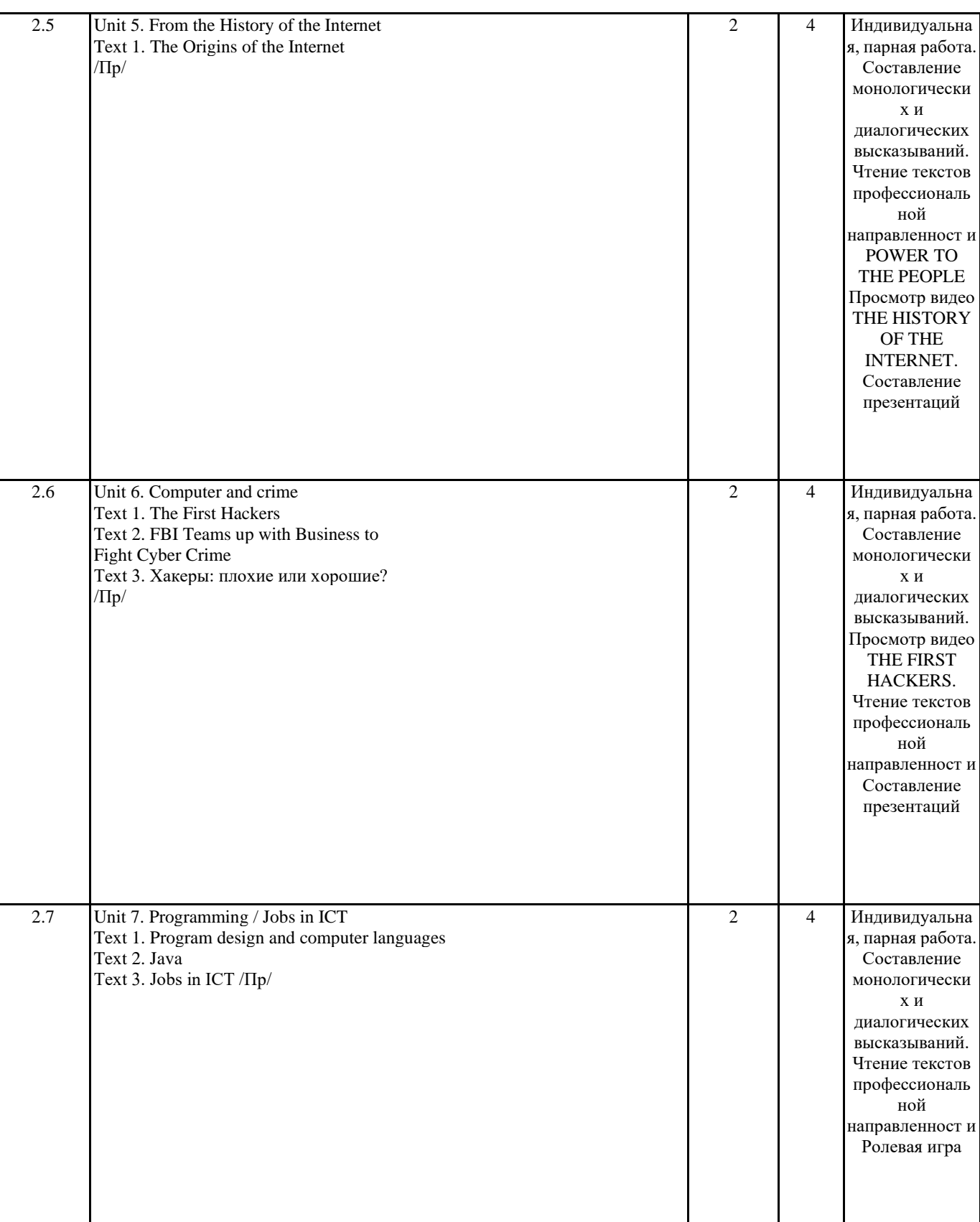

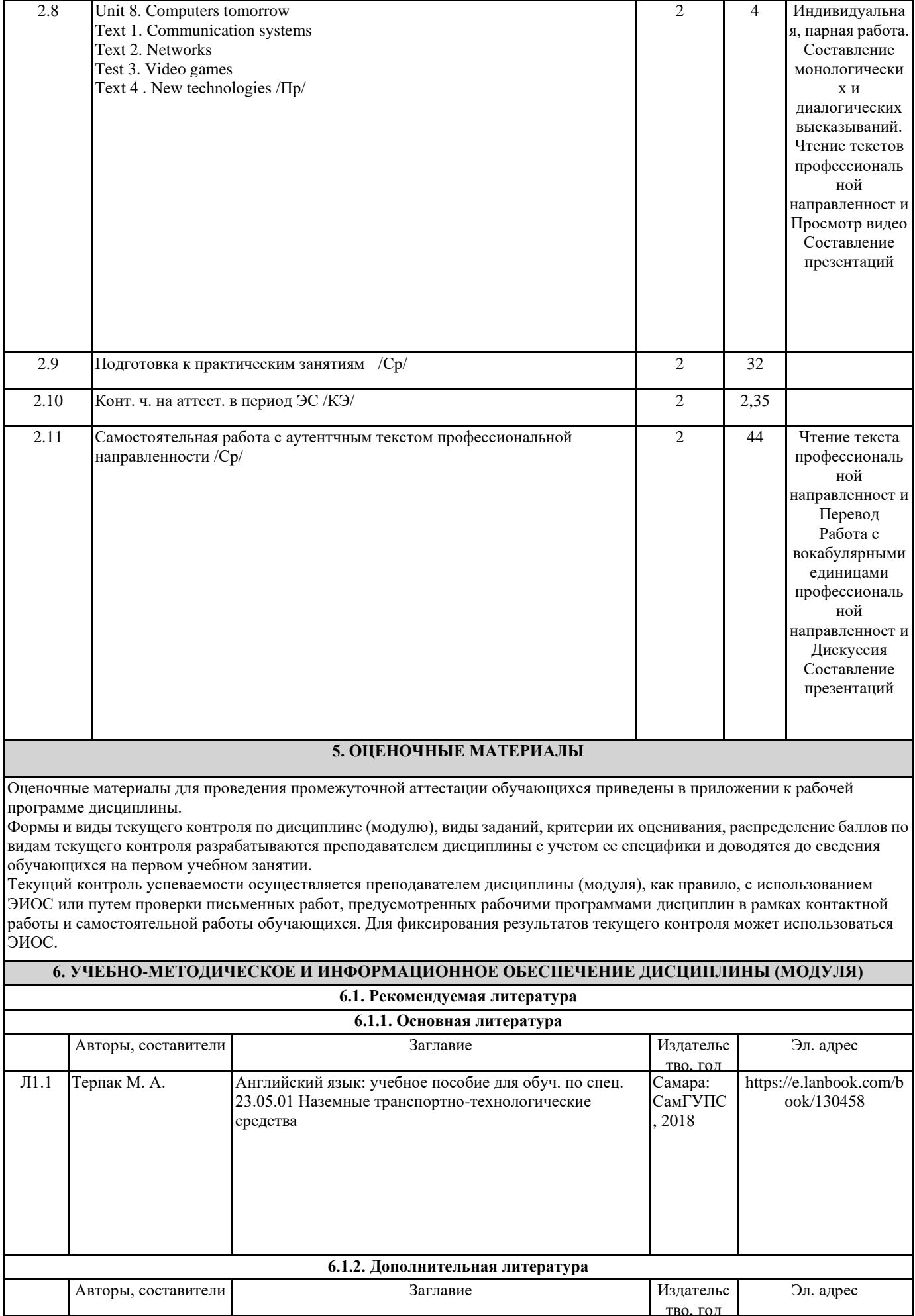

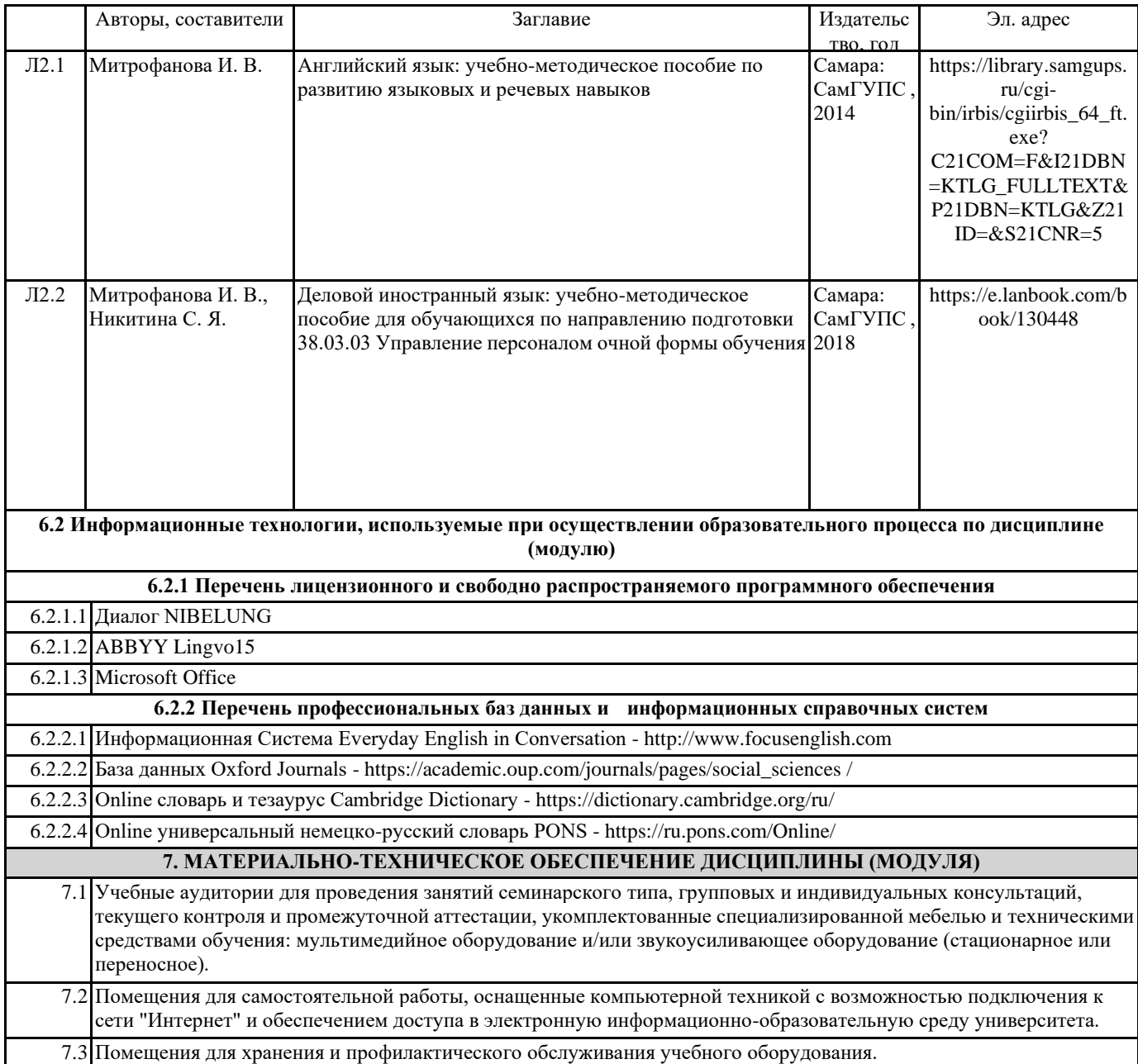